, tushu007.com

### <<PowerBuilder 7.0 >>

<<PowerBuilder 7.0 >>

- 13 ISBN 9787302008163
- 10 ISBN 7302008167

出版时间:2000-1

页数:320

PDF

更多资源请访问:http://www.tushu007.com

# <<PowerBuilder 7.0 >>

 $,$  tushu007.com

PowerBuilder —

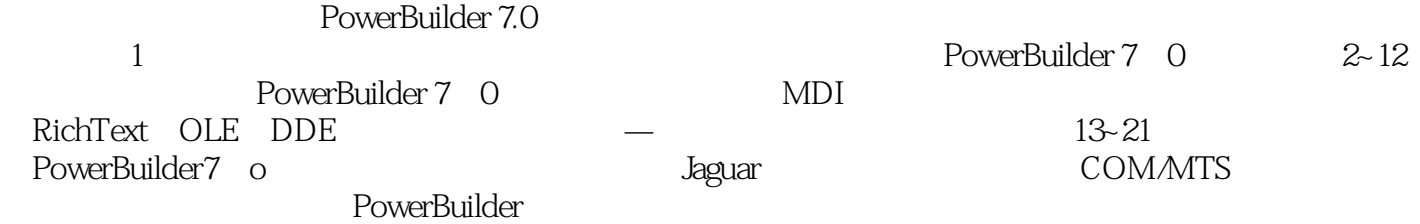

PowerBuilder 7. o(Power Builder)

## <<PowerBuilder 7.0 >>

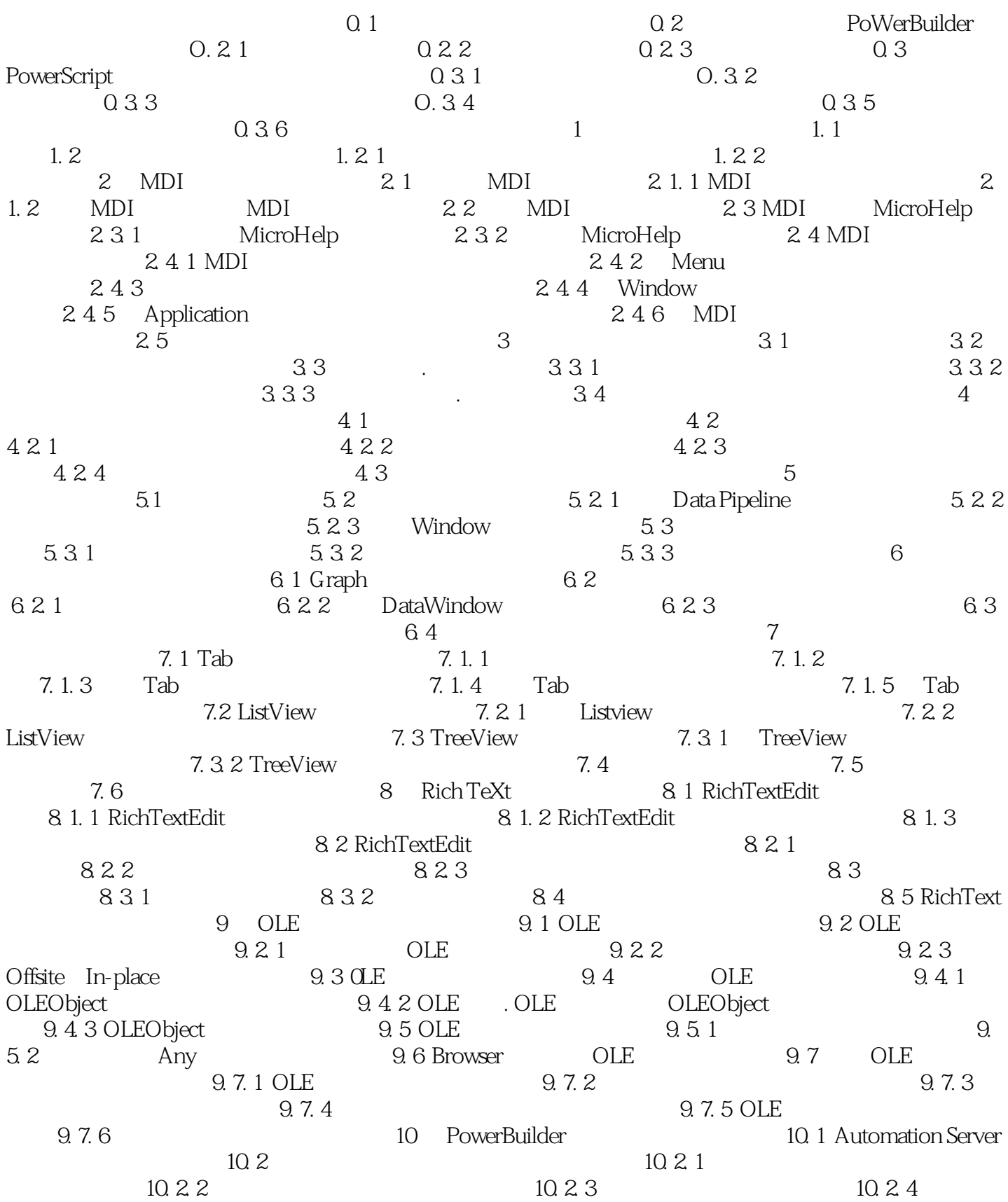

and tushu007.com

#### <<PowerBuilder 7.0

 $\begin{array}{lllll} & & 10.3 & & \text{PowerBuilder} & & & 10.3 & 1\\ 10.3 & 2 & & & 10.3 & 3 & & \text{PowerBuilder} \\ & & & & 11 & & & \\ & & & & 11.2 & & & \end{array}$  $10.3.2$   $10.3.3$  PowerBuilder  $10.4$  and  $11.1$  $11.2$  11. 2. 1 DDE 11. 2. 2 DDE 11. 2. 3 DDE 11. 2. 3 DDE 11. 3  $11.3.1$  DDE  $11.3.2$  DDE 11. 4 Excel PowerBuilder 12 12. 1 使用初始化文件和Windows注册表 12. 1. 1 使用初始化文件 12. 1. 2 使 用WindoWs注册表 12. 2 处理Bl0b数据 12. 2. 1 处理B10b数据的SQL语句  $12.2.2$  Blob  $12.2.3$  B10b  $12.3$  12. 3. 1  $12.3$  1  $12.4$  12. 4. 1  $12.4$  1  $13\,$  13. 1  $13.1 \t/ \t13.2$   $13.2 \t132$ Jnguar CTS 13. 2. 1 13. 2. 1 Jaguar CTS 13. 2. 2 Jaguar 13. 2. 3 Jagnar客户结构 13. 3 微软事务服务器(MTS) 13. 4 分布式PowerBuilder  $13.4.1$   $13.4.2$   $13.4.3$ 14 Jaguar 14. 1 Jaguar 14. 1. 1 Jaguar 14. 1. 2 Jaguar 14.2 Jaguar 14.2 Jaguar 14. 2. 1 Jaguar PowerBuilder 14. 2. 2 Jaguar 14. 3  $14.3.1$   $14.3.2$   $14.3.3$  $14.3.4$   $14.3.5$   $14.3.6$ 14. 3. 7 14. 3. 8 14. 3. 9 Jaguar有效性 14. 4 从Jaguar组件访问数据库 14. 4. 1 概述 14. 4. 2 使用连  $\alpha$  (connection caching)  $14.4.3$   $14.4.4$ 14. 4. 5 14. 4. 6 14. 4. 6 14. 5 14. 4. 6 14. 5 14. 5 14. 5 14. 5 14. 5 14. 5 14. 5 14. 7 14. 15 14. 15 14. 15  $14.5.1$   $14.5.2$   $14.5.3$  $14.5.4$   $14.6$  $11$  14. 6. 2  $14.6$  3  $14.7$ 14. 8 7 14. 9 Jaguar 14. 10 测试和调试组件 第15章 建立Jaguar客户端应用 15. 1 建立Jaguar客户端应用程序 15. 2 Jaguar 15. 2. 1 15. 2. 1 2. 1 1 5. 2. 2 PM 1 5. 2. 2 PM 1 5. 2. 2 PM 1 5. 2. 2 PM 1 5. 2. 2 PM 1 5. 2. 2 建Connection对象 15. 3 生成Jaguar代理(Proxy)对象 15. 4 调用组件方法 15. 4. 1 调用Jaguar服务器组件的方法 15. 4. 2 清除代理对象实例 15. 5 请求从服务  $15.6$  15. 6  $15.61$  15. 6. 2 Connection 象Error事件的程序 15. 6. 3 编写SystemError事件的程序 15. 7 插接客户应用程序 16 COM MTS 16.1 COM MTS 16.1.1 16. 1. 2 16.2 16.2 16.2 16. 2. 16. 2. 16. 2. 1 PowerBuilder COM 服务器 16. 2. 2 自动服务器和PB COM服务器 16.3 定义组件接口 16. 3. 1 1 16. 3. 2 16. 2 16. 2 16. 4 COM MTS  $16.4.1$  16.  $4.2$  MTS 16.  $4.3$ 在PowerBuilder中使用ADO Result Set 16. 4. 4 从MTS组件中返回结果集 16. 5 提供  $16.6$   $16.7$ 16. 7. 1 OLEObject 16. 7. 2 TransactionServer 16.8 ation 16.9 to the 16.9.1 Project Project 16. 9. 2 16. 10 Project COM MTS 16. 10. 1 Project COM 16. 10. 2 16. 10. 2 16. 10. 3 MTS

 $\overline{\phantom{a}}$ , tushu007.com

#### <<PowerBuilder 7.0

16. 10. 4 16. 11 16. 11 16. 11 16. 12 PowerBuilder COM 16. 12 PB COM 16. 12. 1 COM PB COM 16. 12. 2 PB COM MTS 16. 12. 3 MTS 16. 12. 2 16. 12. 4 PB COM MTS 16. 12. 5 16. 12. 6 12. 6 件 16.13 从客户端访问PB COM服务器 16. 13. 1 VB作为客户 16. 13. 2 C++ 16. 13. 3 PB COM DCOM 17 COMMTS 17. l COMMTS 17. 2 COM  $17.3$  COM  $17.31$   $17.32$   $17.32$ 3. 3 处理执行错误 17. 4 从客户端控制事务 第18章 建立分布式PowerBuilder  $18.1$   $18.2$   $18.2.1$   $18.2.1$ 2 18. 2. 3 WinSock 18. 2. 4  $18.25$  18. 3  $18.3$  13. 3. 1  $18.3.2$   $18.3.3$   $18.3.3$  $18.4.1$   $18.4.2$   $18.4.3$  $18.5$   $18.5.1$   $18.5.2$  Connection 象的Error事件程序 18. 5. 3 编写SystemError事件的程序 18. 6 管理程序变量空间  $18.6.1$   $18.6.2$   $18.6.3$ 18. 7 ConectionInfo 18. 7. 1  $18.7.3$  18. 8  $18.8$  1 and the 18. 8. 2 contract 2 and 2 contract 19 contract and PowerBuilder  $19. 1$   $19. 2$   $19. 2. 1$   $19. 2. 1$  $2.2$  19. 3 19. 3. 19. 3. 19. 3. 19. 3. 19. 3. 19. 3. 19. 3. 19. 3. 19. 3. 19. 3. 19. 3. 19. 3. 19. 3. 19. 3. 19. 3. 19. 3. 19. 3. 19. 3. 19. 3. 19. 3. 19. 3. 19. 3. 19. 3. 19. 3. 19. 3. 19. 19. 3. 19. 19. 19. 19. 19. 19. 2 19. 4 19. 19. 2 PowerBuilder 19. 4. 1  $19.4.2$   $19.4.3$   $19.5.1$  $19.5.2$   $19.5.3$   $19.5.4$  $19.6$  19. 6. 1  $19.6$  1  $19.6.3$   $19.6.4$   $19.7$ 19. 7. 1 and 19. 7. 2 and 19. 7. 2 and 19. 7. 3 and 19. 7. 3 and 19. 7. 3 and 19. 7. 3 and 19. 7. 3  $19.8$  19. 8. 1  $19.8$  1  $19.8.3$   $19.8.4$   $19.8.5$  $19.9$   $19.9.1$   $19.9.2$ 19. 10 10 10  $\infty$  20. JavaBeans 20. 1 JavaBeans  $20.1.1$   $20.1.2$  Java  $20.1.3$  20. 2 Java数据类型 20. 3 大Project画板中生成Java类 20. 4 使用生成的Java类  $20.4.1$  Java  $20.4.2$  Java  $20.4.3$  $20.4.4$  Constructor  $20.4.5$   $20.4.6$  $\alpha$  20. 4. 7  $\alpha$  JavaBeans  $\alpha$  20. 4. 8 在JavaBeans代理对象中调用方法 20. 4. 9 使用Date和DateTime类 20. 5 使用PowerJ 引用卡集成Java类 第21章 多层应用程序排错 21. 1 排除Jaguau组件的错误 21. 1. 1 2 21. 1. 2 21. 1. 3 21. 1. 4 21. 1. 5 21. 2 PowerBuilder 21. 2. 1 21. 2. 2  $21. 2. 2$  Local 21. 2. 3  $21.24$ 

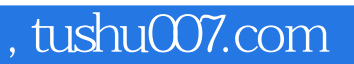

### <<PowerBuilder 7.0 >>

本站所提供下载的PDF图书仅提供预览和简介,请支持正版图书。

更多资源请访问:http://www.tushu007.com